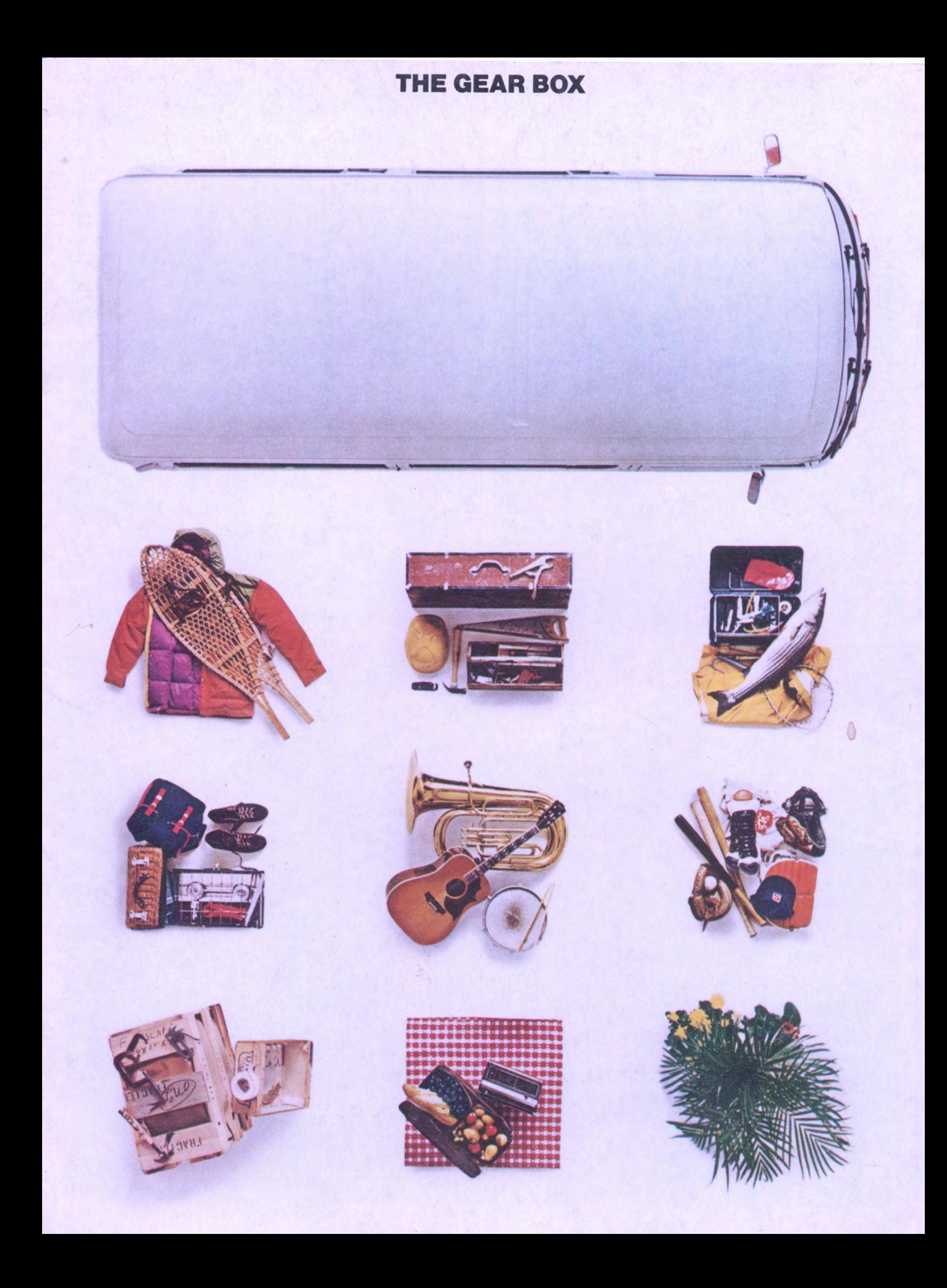

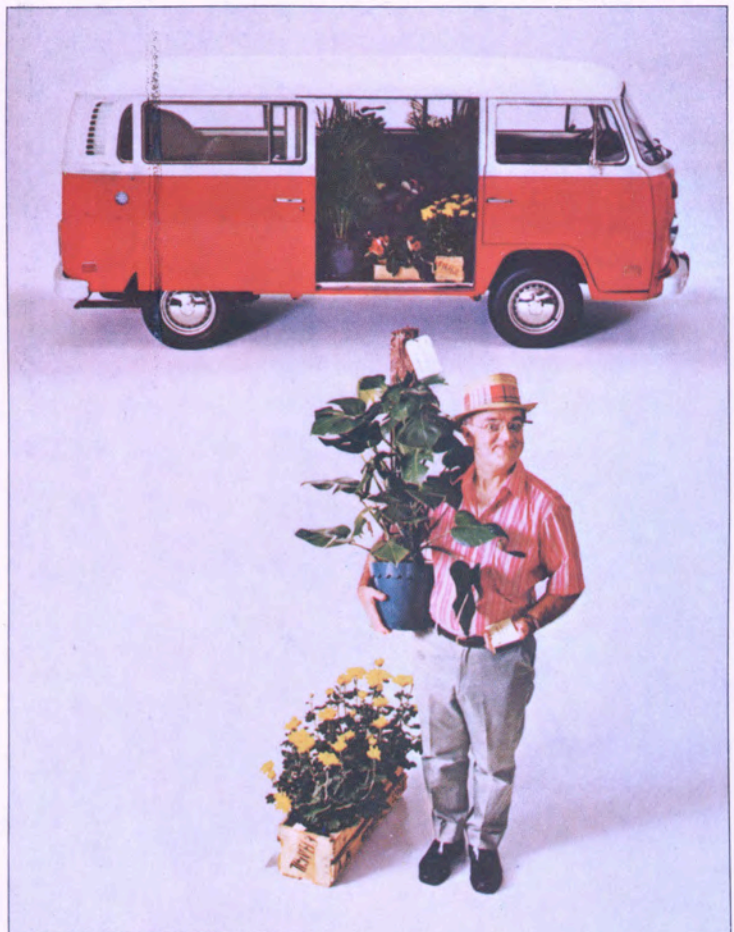

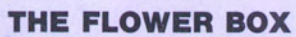

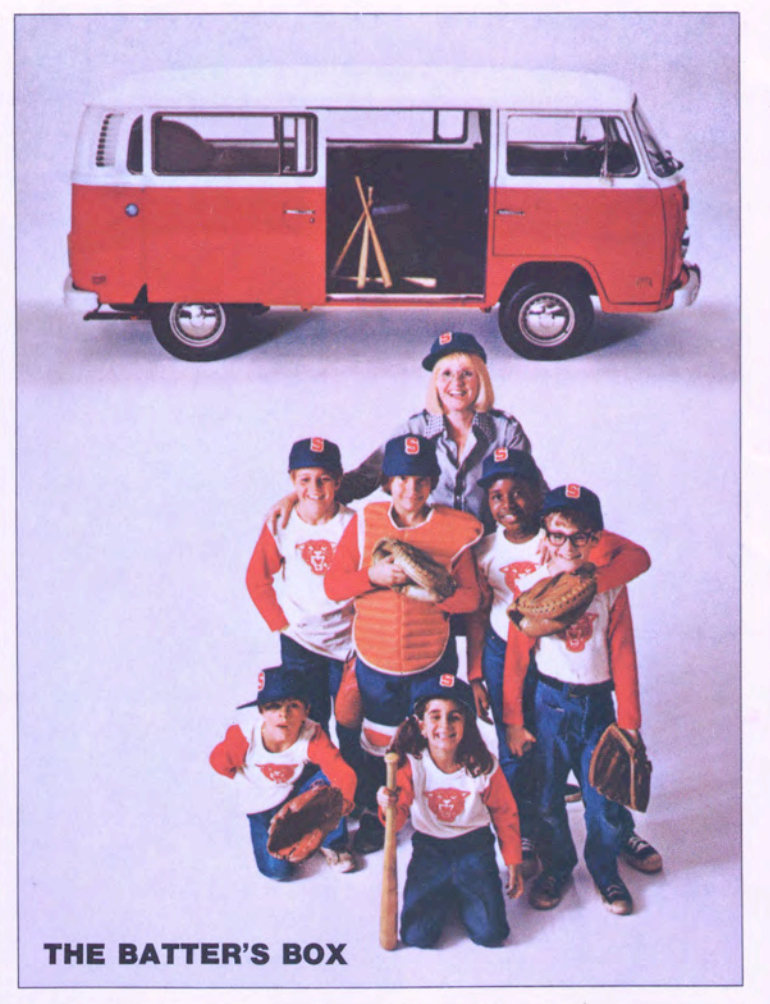

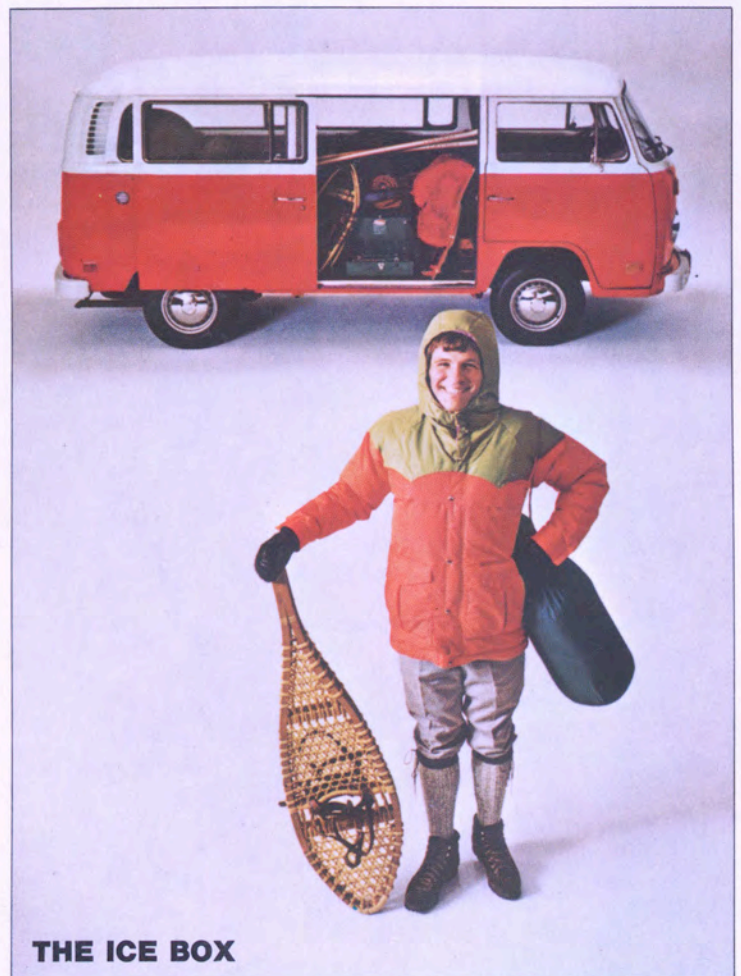

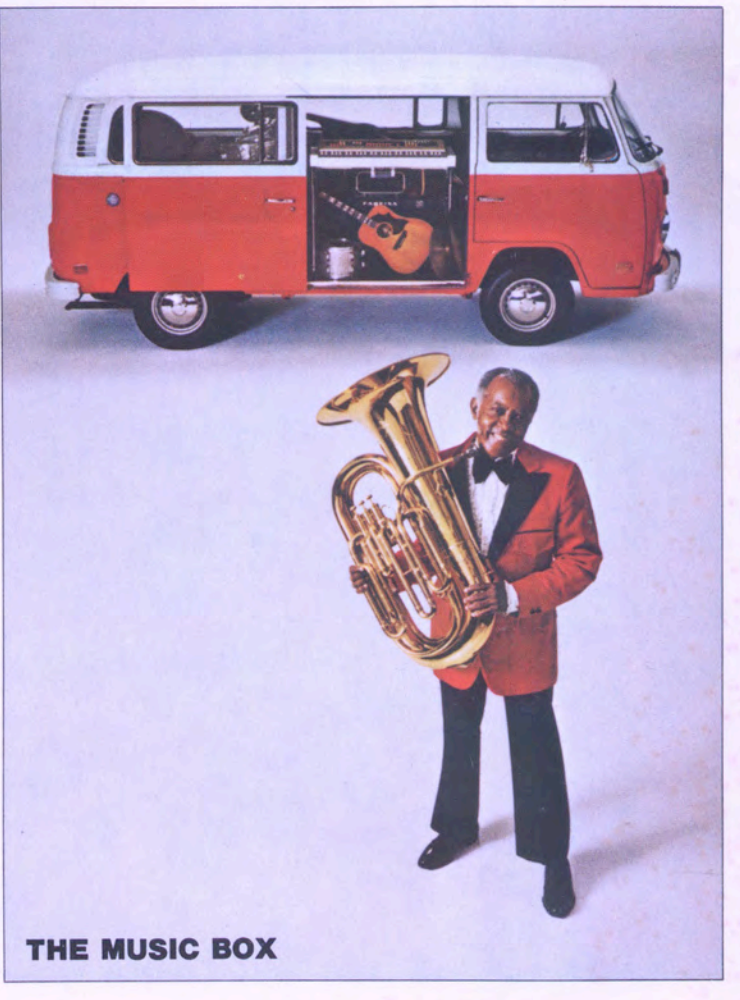

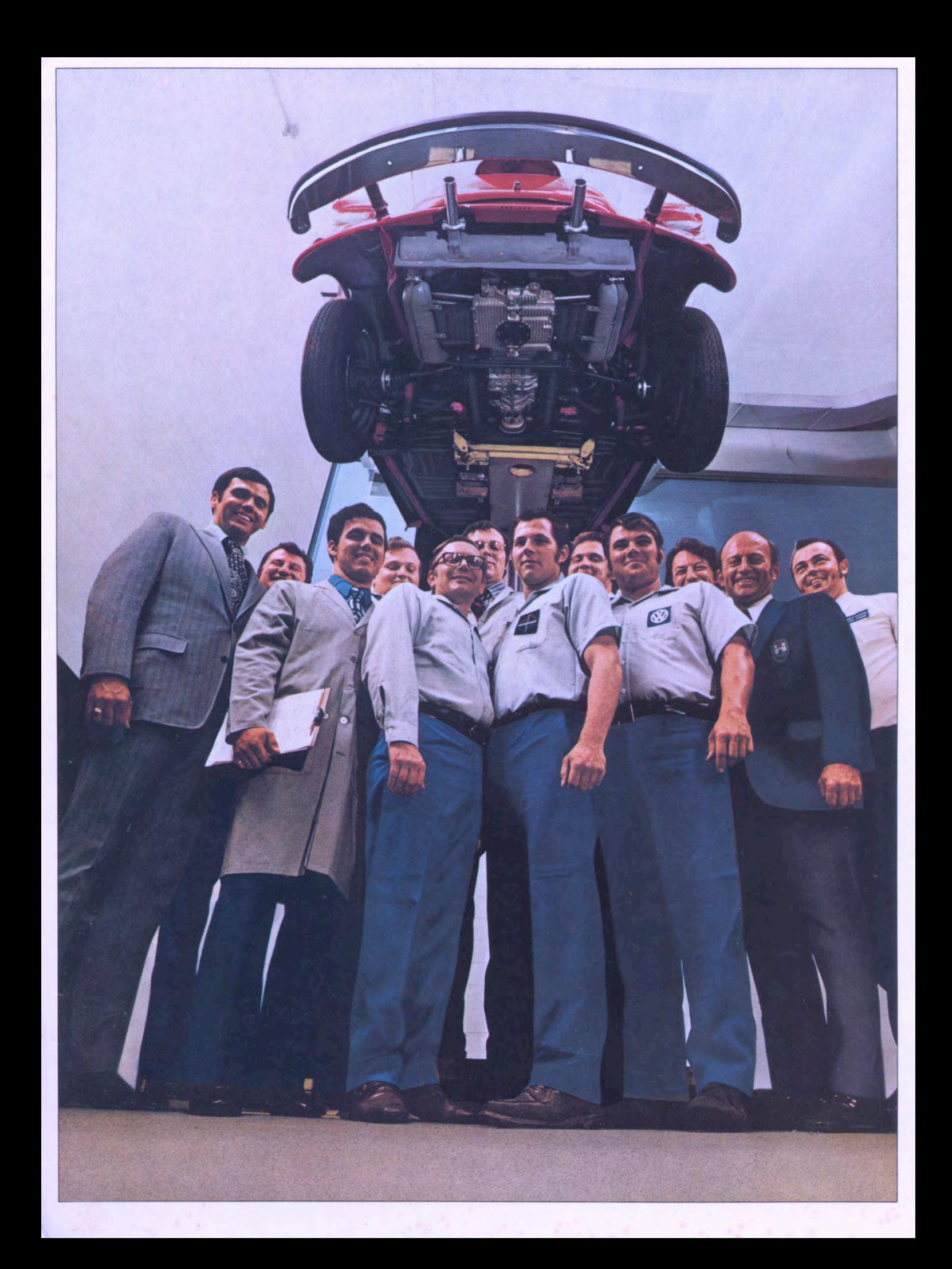

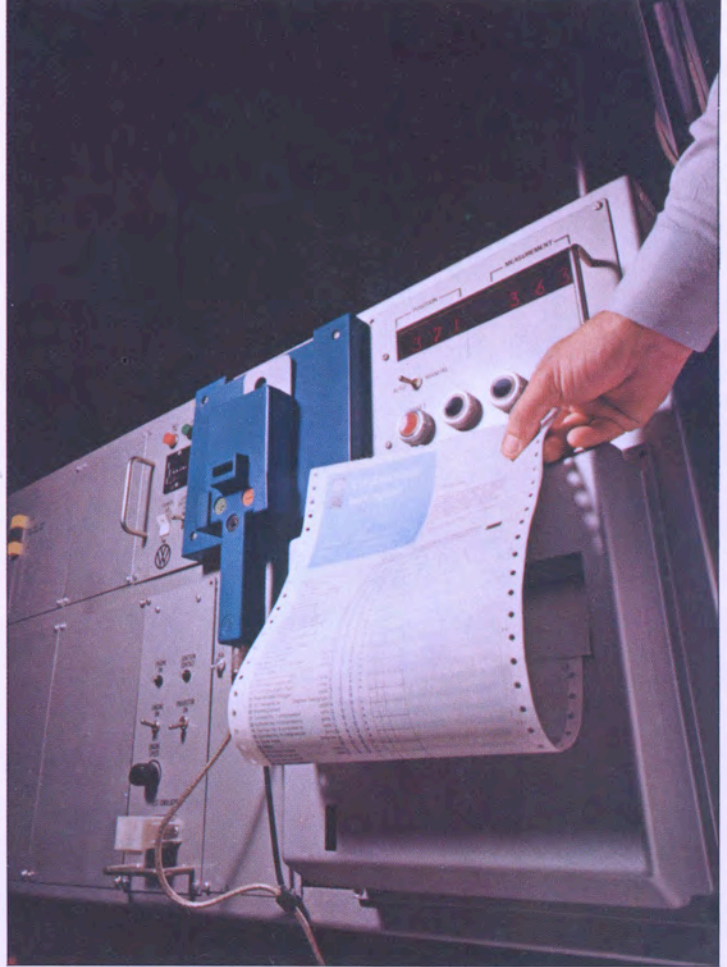

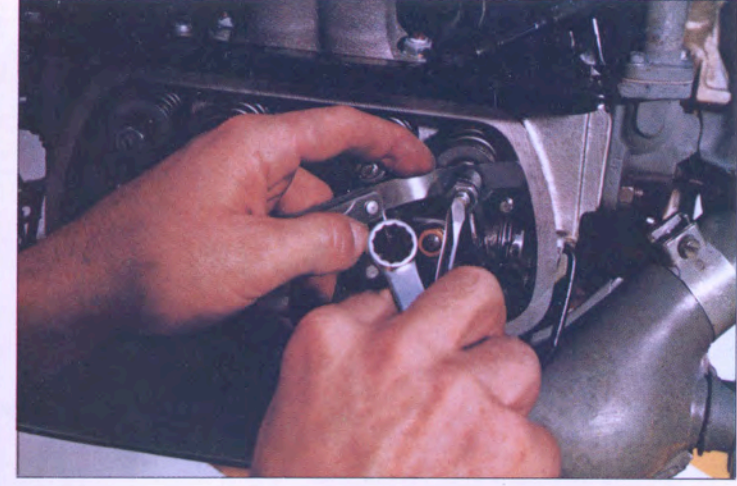

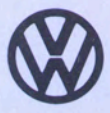

# **OWNER'S SECURITY BLANKET**

WITH COMPUTER ANALYSIS

### **WHEN IT COMES TO SERVICING YOUR VW, WE'VE MADE A GOOD THING EVEN BETTER.**

We call it the VW **Owner's Security Blanket** with Computer Analysis, and it's just about the best coverage you can find.

For 12 months or 20,000 miles we'll fix or replace anything-right down to the lightbulbs - provided you've dealer's for a check (you followed your VW maintenance schedule. What's more, if the obligation is ours and it takes any little problem. Long us more than a day to fix your car, you can take one of ours with no obligation. (Of course following the maintenance schedule almost covers you against ever having to use our coverage.)

But even if you forget about the maintenance

schedule, we won't forget about you. If something goes wrong as a result, we'll still rent you one of our bugs (for ridiculously low rates) while we're getting the bugs out of yours.

The coverage comes equipped with our brand new computer. Though there's no such thing as the perfect car, we're getting close. In the meantime, we may have come up with the perfect car checkup: VW Computer Analysis. When you come into your get three free) we plug your VW into our computer. A written printout reports before it has a chance to become a big one.

And the computer comes equipped with a lot of familiar faces. Namely, the VW service and parts team. A bunch of dedicated guys who are almost as efficient as our computer. And certainly more friendly.

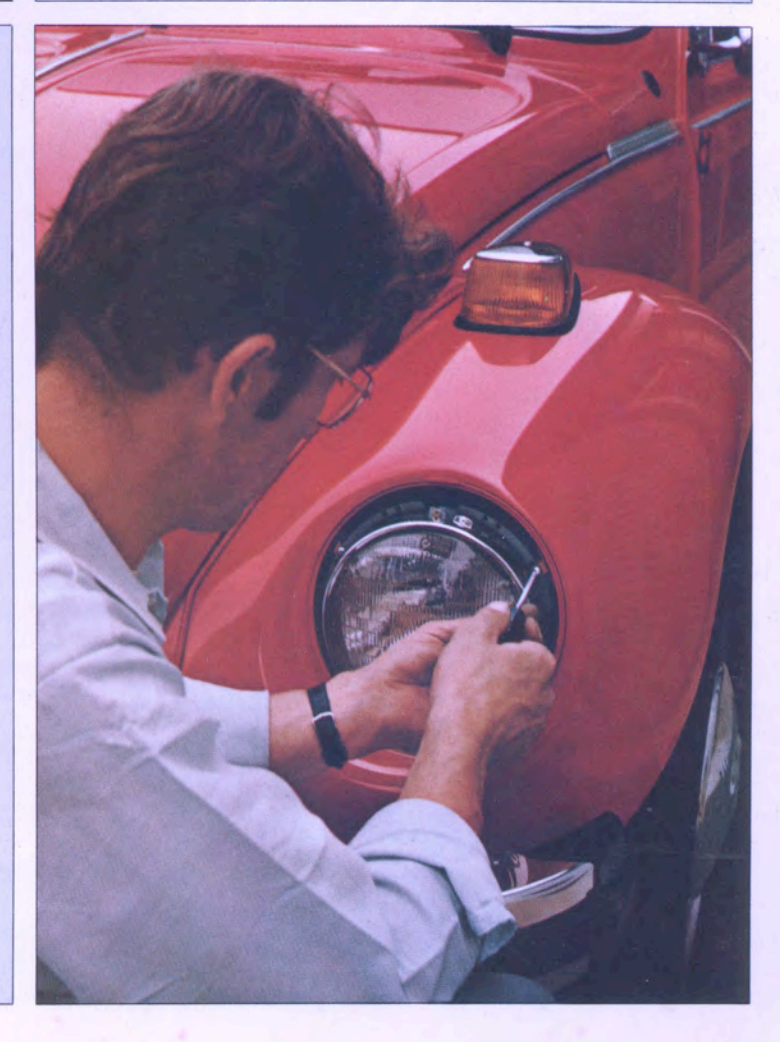

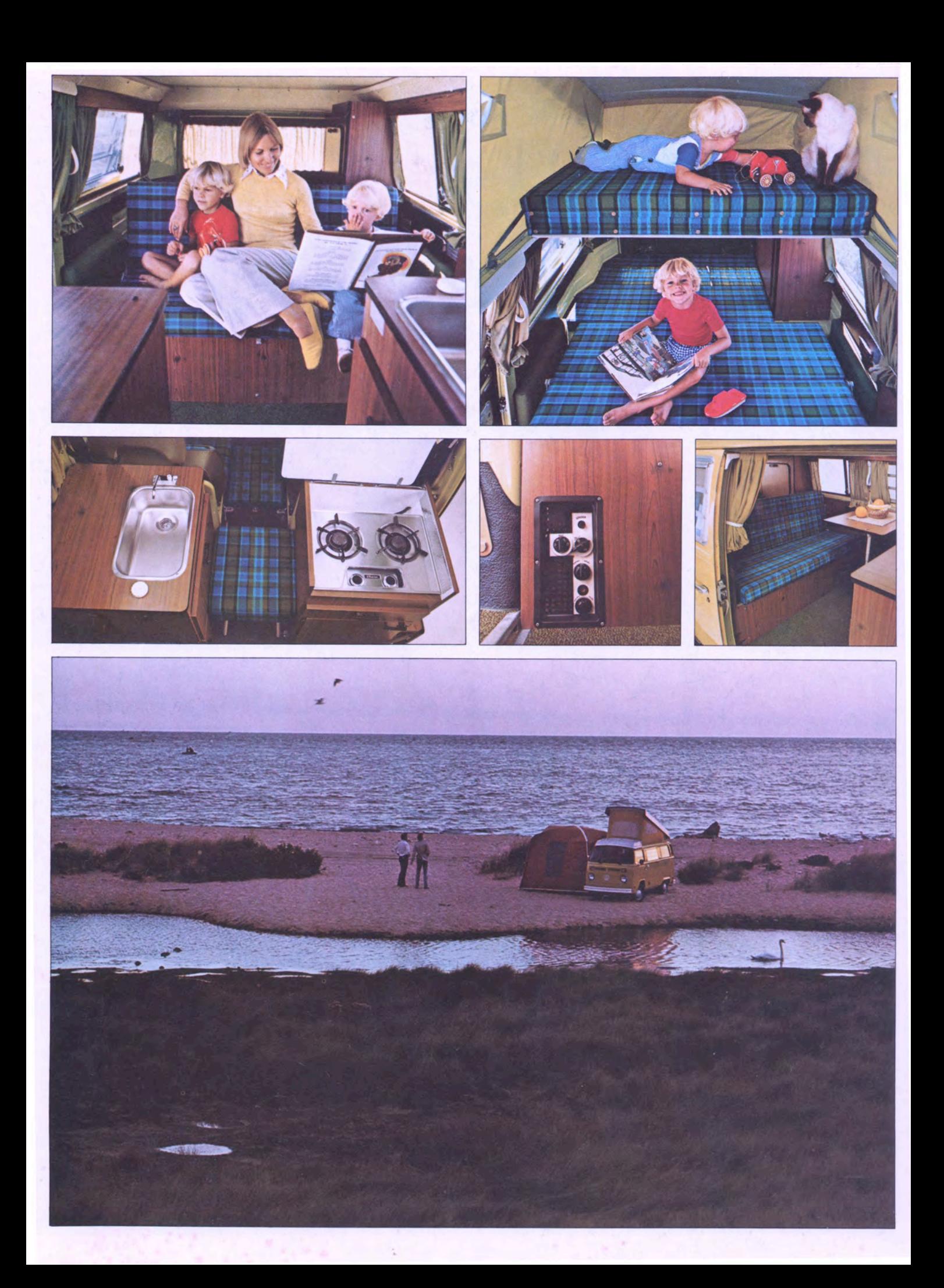

# **A BOX OF A DIFFERENT COLOR.**

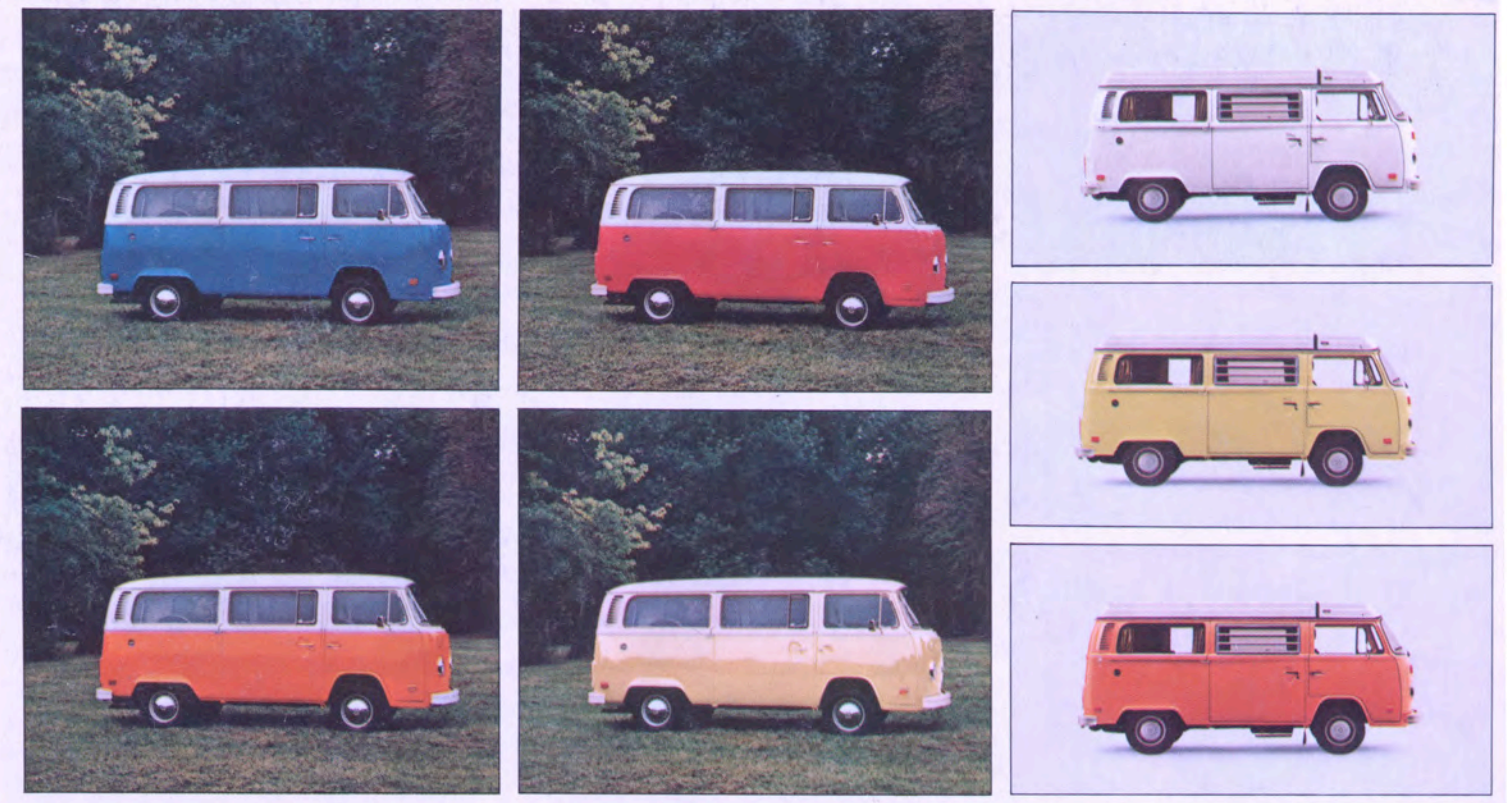

# **SPECIFICATIONS**

#### Engine:

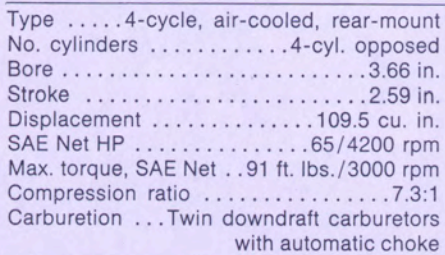

### **Transmission & Differential:**

Type .......Fully synchronized, transaxle No. speeds . . . . . . . . . . 4 forward, 1 reverse

# **Chassis & Suspension:**

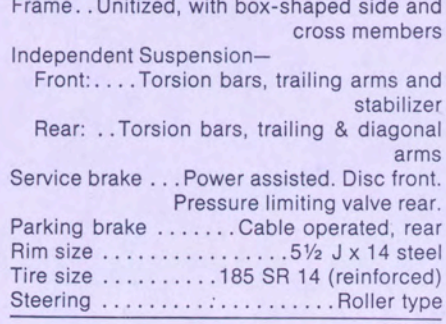

#### **Electrical System:**

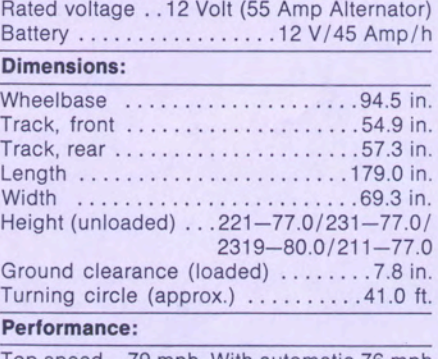

Top speed..79 mph. With automatic 76 mph Fuel consumption (DIN 70030) . . . . 18 mpg

#### VOLKSWAGEN OWNER SECURITY BLANKET WITH COMPUTER ANALYSIS.

If an owner maintains and services his 1974 Volkswagen as prescribed in the Volkswagen Maintenance Schedule, any factory parts found to be defective in material or workmanship within 12 months or 20,000 miles, whichever comes first (except tires and filters), will be repaired or replaced by any U.S. or Canadian VW dealer. And this will be done free of charge.

An additional policy covers major internal engine and transmission parts for 24 months or 24,000 miles,<br>whichever comes first. See your dealer for details. VWoA warrants every new and factory rebuilt part and accessory distributed by VWoA and sold by authorized VW dealers in the U.S. and Canada to be free from defects under normal use for a period of 6 months or 6,000 miles, whichever comes first (excluding normal wear and tear, maintenance and service<br>items). Any authorized VW dealer will replace or repair defective parts free of charge including labor cost.

In addition, authorized VW dealers in the U.S. and<br>Canada will guarantee their workmanship on all repairs for a period of 6 months or 6,000 miles excluding service, maintenance items and normal wear and tear. This workmanship guarantee is extended by the original servicing dealer who will arrange for corrective repairs. As a part of the VW Owner's Security Blanket, VW dealers will make every effort to provide qualified owners, by appointment, with substitute transportation without charge (subject to availability)<br>whenever a new vehicle warranty repair cannot be<br>completed on the day scheduled.

In this event, authorized VW dealers will provide to the owner of the car being repaired a courtesy ve-<br>hicle for local use until the repair has been completed.

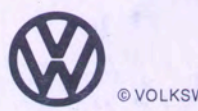

**© VOLKSWAGEN OF AMERICA**